# Counting 2

#### Ruben Zamar Department of Statistics UBC

January 8, 2019

<span id="page-0-0"></span>4 日下

 $\bullet$  Experiment has  $k$  steps

Step 1 has  $n_1$  possible outcomes Step 2 has  $n_2$  possible outcomes - - - - - - - - - - - - - - - - - - - - - - -

- - - - - - - - - - - - - - - - - - - - - - -

Step k has  $n_k$  possible outcomes

• Number of possible outcomes for the experiment

 $n_1 \times n_2 \times \cdots \times n_k$ 

 $g: \{1, 2, ..., n\} \rightarrow \{1, 2, ..., n\}$  one-to-one and onto

**Example:** let  $n = 4$ 

$$
\begin{array}{ccc}\n1 & \rightarrow & 3 \\
2 & \rightarrow & 4 \\
3 & \rightarrow & 1 \\
4 & \rightarrow & 2\n\end{array}
$$

 $\bullet$  How many permutations can be defined?

$$
n \times (n-1) \times (n-2) \times \cdots \times 2 \times 1 = n!
$$

4 D F

 $QQ$ 

#### **Combinations**

- Split a set of n objects into 2 subsets of sizes m and  $n m$ , respectively.
	- Ex:  $\{1, 2, 3, 4, 5\}$  is split into two subsets  $\{1, 3, 5\}$  and  $\{2, 4\}$ In this case  $n = 5$  and  $m = 3$

How many splits (combinations) can be formed?

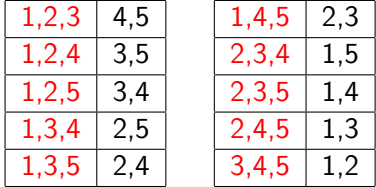

4 0 8

In this case there are 10 possible splits.

<span id="page-3-0"></span> $\Omega$ 

## PERMUTATIONS GENERATE SPLITS

Each permutation produces an split: the first m and the last  $m - n$ 

$$
\overbrace{\phantom{1}i_1,\,i_2,\,i_3}^{m=3},\, \overbrace{\phantom{1}i_4,\,i_5}^{n-m=2}
$$

Example:

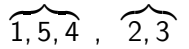

But there is duplication, for example: 
$$
5, 4, 1, 3, 2
$$

 $QQ$ 

#### ACCOUNTING FOR DUPLICATIONS

Divide by the number of permutations in each split:

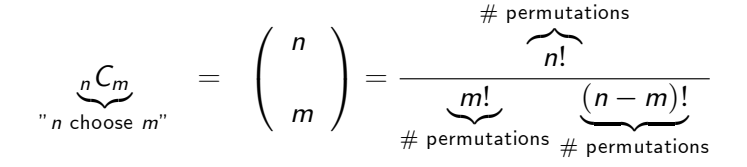

For example

$$
5C_3 = \begin{pmatrix} 5 \\ 3 \end{pmatrix} = \frac{5!}{3!2!} = 10
$$

<span id="page-5-0"></span> $\Omega$ 

If the order is important (in the first split) we must multiply back by  $m!$ 

$$
_{n}P_{m} = m! \binom{n}{m} = \frac{n!}{(n-m)!}
$$

4 0 8

## EXAMPLE: LOTTERY 6/49 (continued)

- Matching exactly x numbers and missing the other  $6 x$  numbers
- Mind Experiment: Consider a box with 50 balls numbered 0 to 49. Six of these balls are labeled "W" (your six chosen numbers) The remaining 44 are labeled "L" (the non chosen numbers)
- Formula:

$$
p(x) = \frac{\binom{6}{x} \binom{44}{6-x}}{\binom{50}{6}}
$$

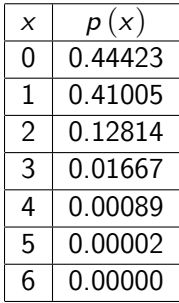

In fact,  $p(6) = 6.292989e-08$ 

活

**K ロ ⊁ K 倒 ≯ K ミ ≯ K** 

Let

$$
\mathcal{A} = \{\alpha_1, \alpha_2, \ldots, \alpha_n\}
$$

be a given alphabet and let W be text of length N over  $\mathcal{A}$ .

Assume that each N-character text, W, is equally likely.

*α*i is a blank if *α*<sup>i</sup> doesnít appear in W.

- **Q** Calculate the probability that the text W contains at least one blank.
- Calculate the probability [denoted  $P(N, n, 0)$ ] that the text W contains no blanks.
- Calculate the probability [denoted  $P(N, n, b)$ ] that the text W contains b blanks,  $b = 1, ..., n - 1$ .

### APPLICATION TO CRYPTOGRAPHY

Let

$$
A_i = \{ \alpha_i \text{ is a blank} \}
$$

$$
p_1 = P\left(A_i\right) = \frac{\left(n-1\right)^N}{n^N} = \left(1 - \frac{1}{n}\right)^N
$$
\n
$$
p_2 = P\left(A_{i_1} \cap A_{i_2}\right) = \frac{\left(n-2\right)^N}{n^N} = \left(1 - \frac{2}{n}\right)^N, \text{ for } i_1 < i_2
$$

and in general

$$
p_k = P\left(A_{i_1} \cap \cdots \cap A_{i_k}\right) = \left(1 - \frac{k}{n}\right)^N, \text{ for } i_1 < \cdots < i_k
$$

B

**Biskin** 

**4 ロ ▶ 4 母 ▶ 4** 

 $P$  (At least one blank) =  $P(A_1 \cup \cdots \cup A_n)$ 

$$
= \sum_{k=1}^{n} (-1)^{k-1} {n \choose k} p_k
$$

$$
= \sum_{k=1}^{n} (-1)^{k-1} {n \choose k} \left(1 - \frac{k}{n}\right)^N
$$

イロト イ押ト イヨト イヨ

活

 $P$  (Zero blanks) =  $P(N, n, 0) = 1 - P(A_1 \cup \cdots \cup A_n)$ 

$$
= 1 - \sum_{k=1}^{n} (-1)^{k-1} {n \choose k} \left(1 - \frac{k}{n}\right)^{N}
$$

$$
= 1 + \sum_{k=1}^{n} (-1)^{k} {n \choose k} \left(1 - \frac{k}{n}\right)^{N}
$$

$$
= \sum_{k=0}^{n} (-1)^{k} {n \choose k} \left(1 - \frac{k}{n}\right)^{N}
$$

(□ ) ( n ) (

B

It can be shown that, for all  $b = 0, 1, ..., n - 1$ 

$$
P(N, n, b) = {n \choose b} \left(1 - \frac{b}{n}\right)^N P(N, n - b, 0)
$$
  
= 
$$
{n \choose b} \left(1 - \frac{b}{n}\right)^N \sum_{k=0}^{n-b} (-1)^k {n-b \choose k} \left(1 - \frac{k}{n-b}\right)^N
$$

4 D F

Suppose (for simplicity) that the Alphabet A has  $n = 30$  symbols and the text W has length  $N = 90$ . In this case,

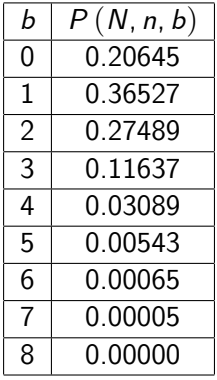

$$
N = Text length = 90
$$

$$
n = \text{Alphabet size} = 30
$$

4 0 8

<span id="page-15-0"></span> $\Omega$